## 延续注册

使用本人手机打开"微信"或"支付宝"APP,搜索并打开"住房和城乡建设部 政务服务平台"小程序(图1)。首次使用时,请先设置"头像"和"昵称"(图2)。 完成设置后点击"监理工程师"(图 1),在列表中选择"监理工程师执业资格认定(延 续注册)"(图 3), 然后点击"在线办理"(图 4)。首次使用时, 需先验证是否为已 注册用户(图 5),按照提示输入"姓名"、"身份证号码",点击"确定",如提示"未 查询到该用户,是否前往注册?",请点击"确定"进入"用户注册"页面(图 6)。 已注册的用户,在图 5 页面点击"确定"后,直接进入"人脸识别"页面(图 7)。

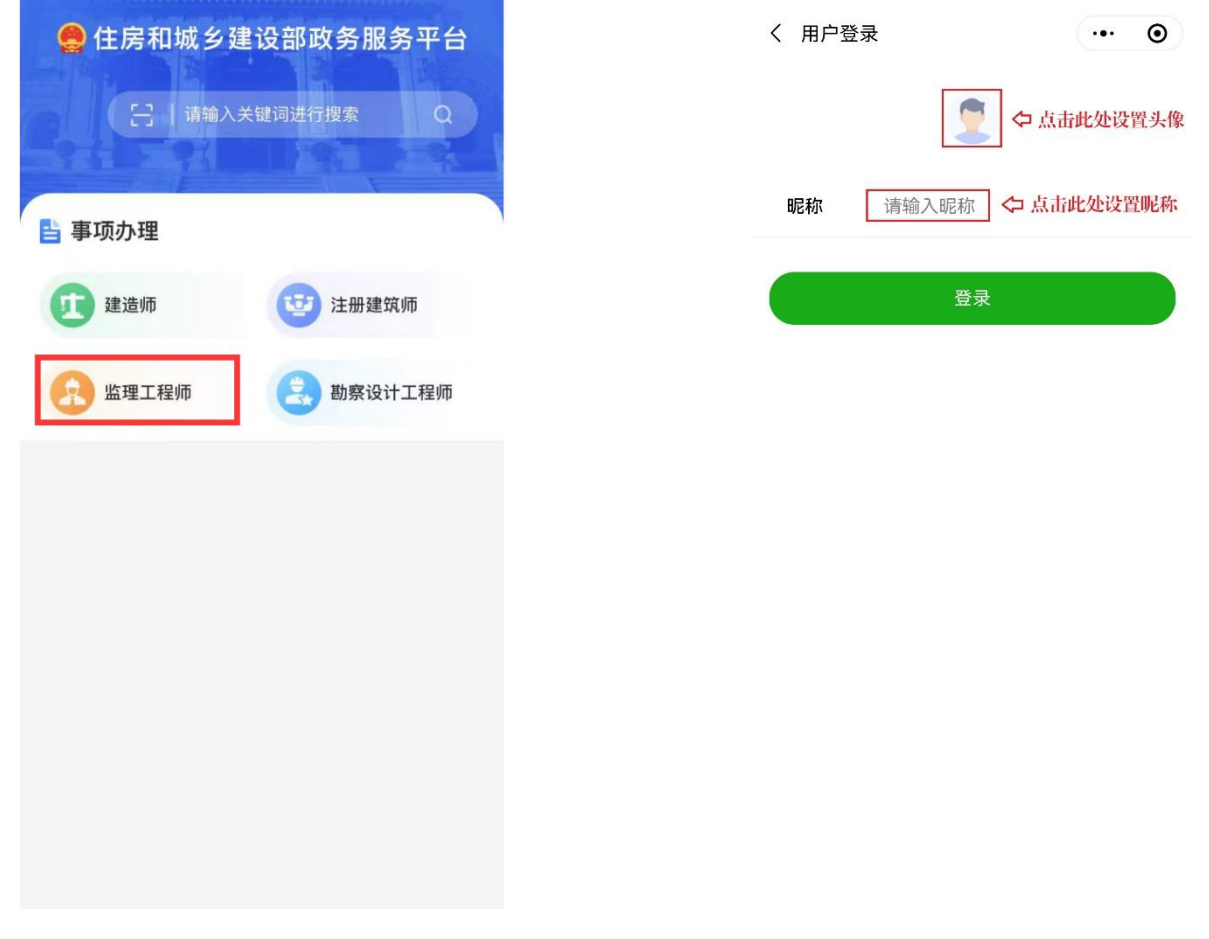

 $(\boxtimes 1)$  (图 2)

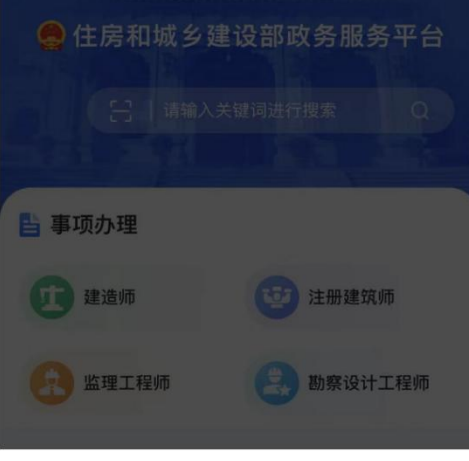

#### 请选择办理事项

监理工程师执业资格认定 (初始注册)

监理工程师执业资格认定 (延续注册)

监理工程师执业资格认定 (变更注册)

监理工程师执业资格认定 (遗失破损补办注册)

监理工程师执业资格认定 (注销注册)

取消

### (图3)

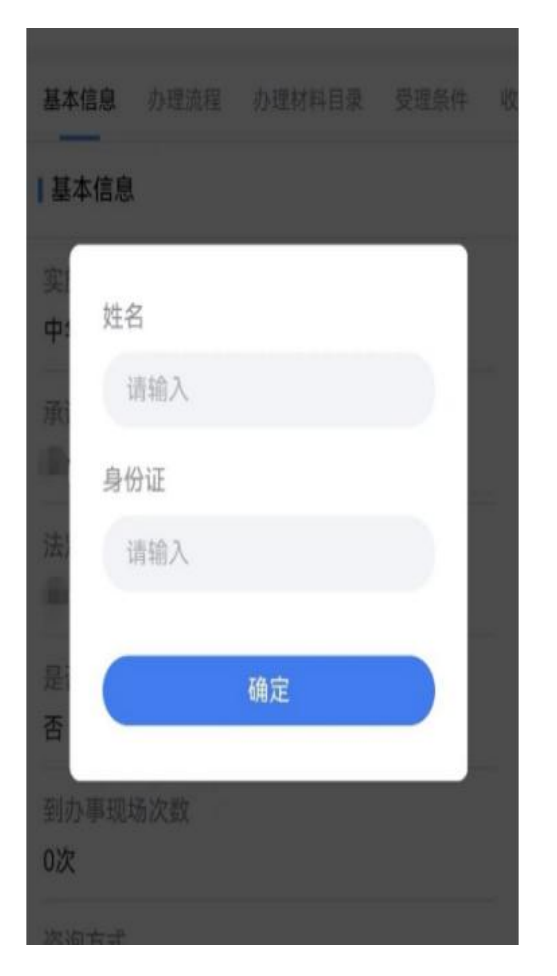

# 监理工程师执业资格认定 (延续注册)

基本信息 办理流程 办理材料目录 受理条件 收费

#### 基本信息

实施主体

中华人民共和国住房和城乡建设部

承诺办结时限

20个工作日

法定办结时限

20个工作日

是否收费

否

到办事现场次数

0次

咨询方式

HYIYE: 010 00000007

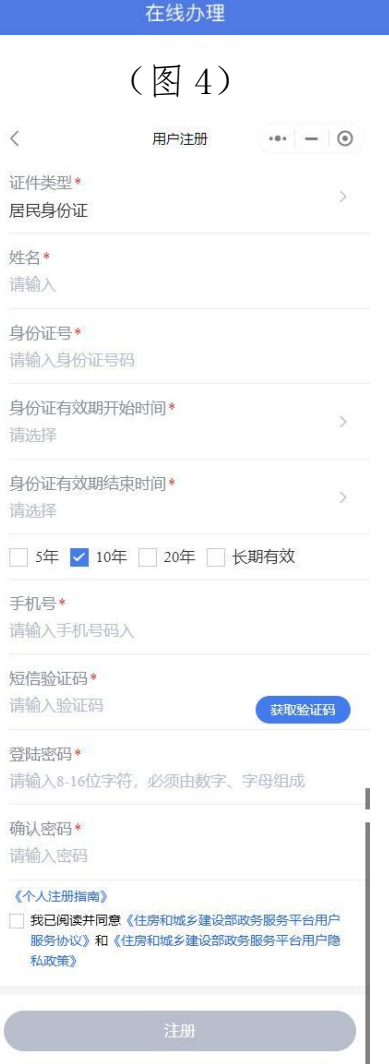

# (图 5)

(图6)

进入"用户注册"页面后(图6),按照提示输入信息,点击"注册",进入"人

脸识别"页面(图7),勾选授权项,点击"下一步",按照提示进行人脸识别,识别 成功后, 提示"已通过", 进入申报须知页面(图8)。

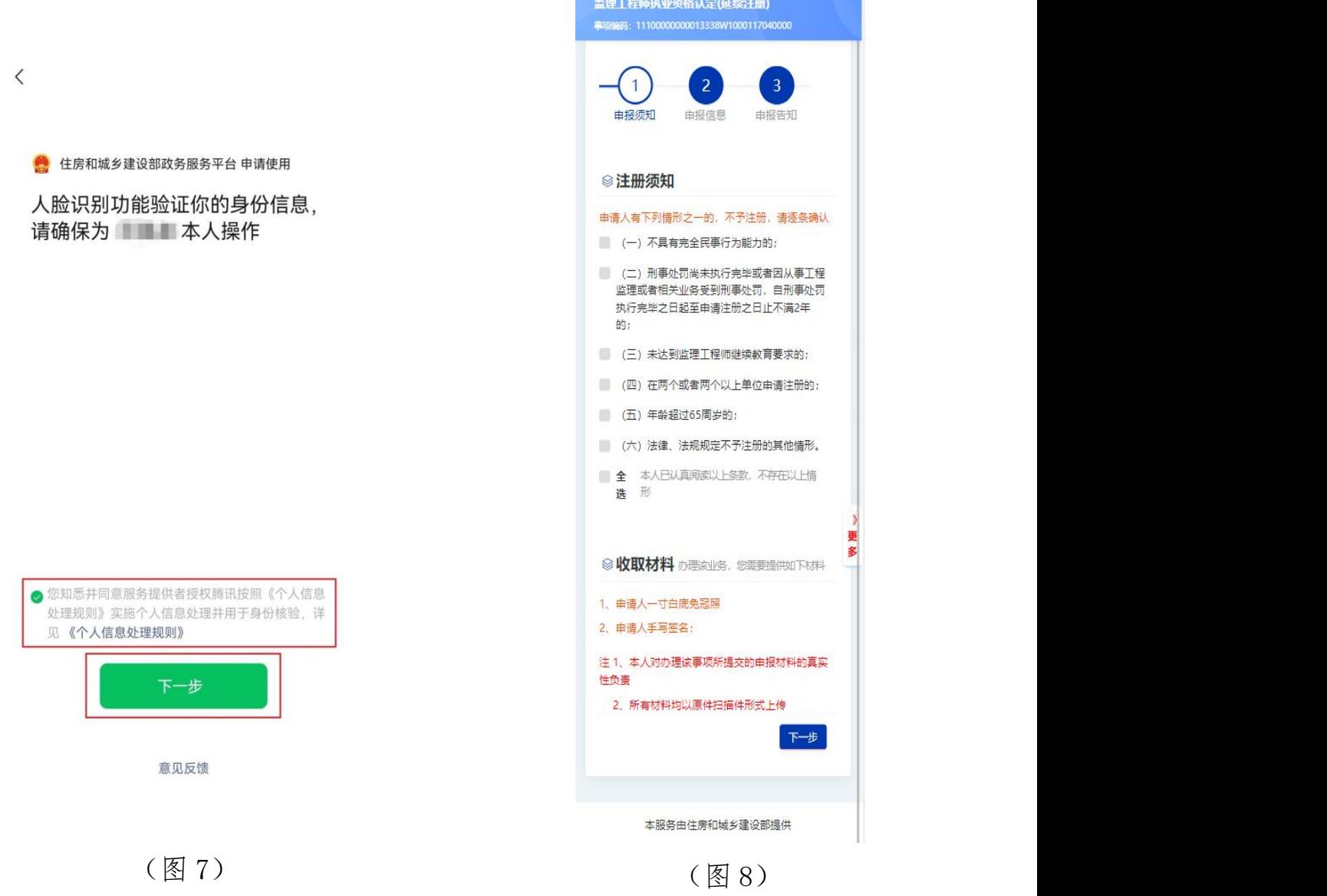

进入申报须知页面(图8)后,认真阅读"注册须知"、"收取材料"内容,勾选 "注册须知"栏目中的"全选",点击"下一步"按钮,进入申报信息填写页面(图  $9-1$ <sub> $\circ$ </sub>

进入申报信息填写页面后:

第一步: 进入申报信息填写页面(图 9-1);

第二步: 在"附件"栏目中,上传"一寸白底免冠照"和"手写签名"(图 9-2); 第三步: 点击"查看承诺书"(图 9-2), 仔细阅读承诺条款(图 10), 符合条件 的,勾选"本人作出上述承诺",点击"确认";

第四步: 点击"下一步"按钮(图 9-2), 提交成功后, 系统将提示"您所申请 的事项已经提交成功!"(图 11)。

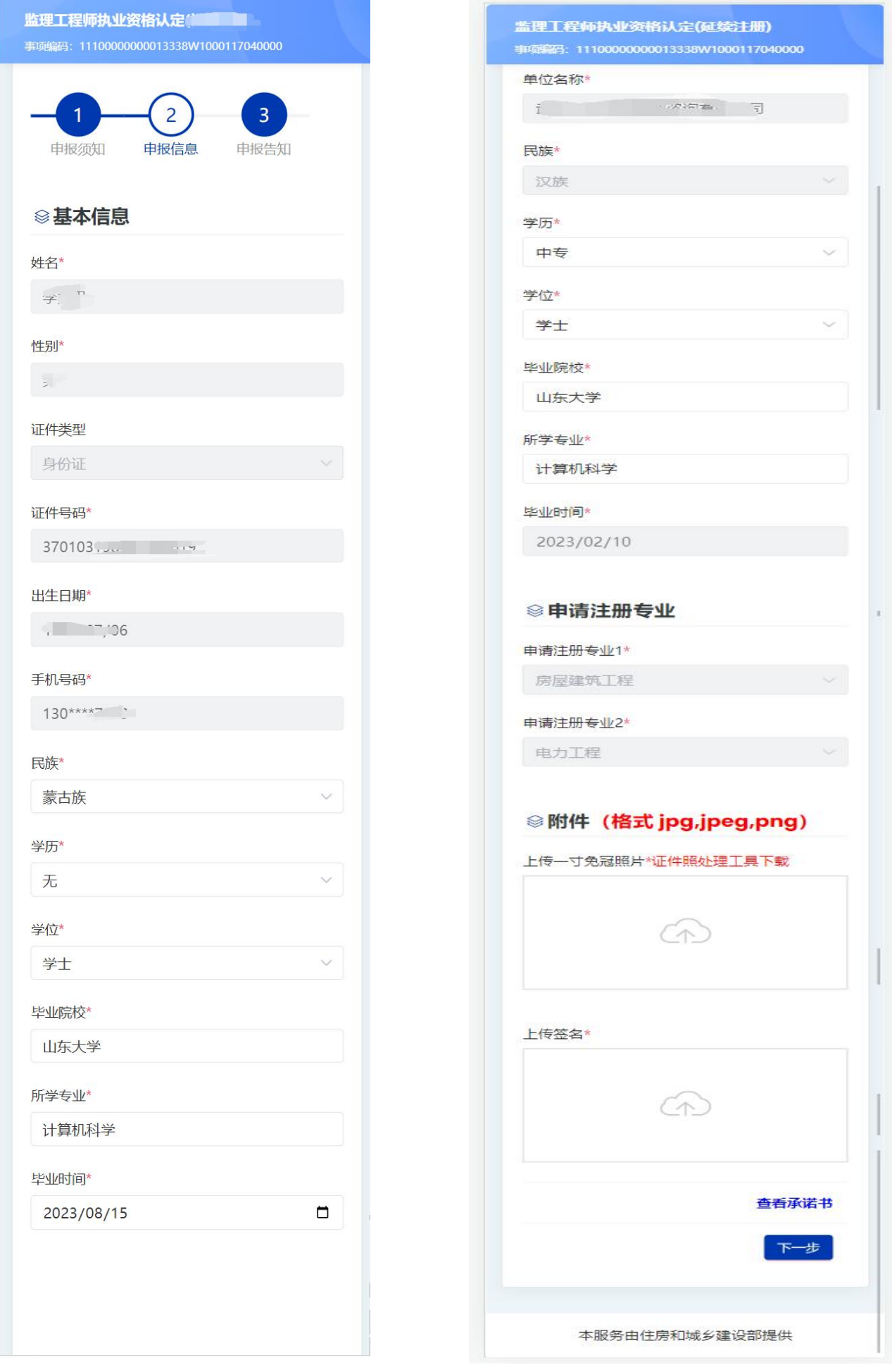

 $(S \boxtimes 9-1)$  (图 9-2)<br>5

办理该业务,请仔细阅读下列承诺条款,确认无误 后方可提交。

本人姓名: ; - , 身份证号: ------------------- ,手机号: 17 1, 申请监理工程师注册业务。本人 已充分知悉相关法律法规及《注册监理工程师管 理规定》《注册监理工程师注册管理工作规程》 等规章文件的全部要求,现郑重承诺如下:

本人已审慎阅读、充分理解并同意接受注册监 理工程师管理系统相关规则, 对系统相关规则的 修改、调整均予以接受。

2. 本人充分了解并清楚知晓不得出租, 出借, 出 售、购买国家政务服务平台账户, 妥善保管且依 法依规使用本人账户,并承诺承担相应法律责 任.

3、本人同意以电子申报方式,申请监理工程师注 册业务.

4、本人已通过实名认证,认证及申请事项均为本 人办理, 提供的信息及材料均为真实。

5. 本人受聘于 该受聘单位符合有关主管部门规定的注册单位要 求,该受聘单位为本人唯一受聘单位。

6、本人已依法与受聘单位签订劳动合同或有其他 能证明劳动关系的有效文件,由受聘单位按期缴 纳社保 (退休等情形除外),承诺对本人受聘情 况真实性、合法性负责。

本人已通过职业资格考试取得中华人民共和国 监理工程师职业资格证书,在考试报名、笔试等 各环节均不存在违法违规行为。

8 本人在近三年内已按照有关规定,通过包括但 不限于自学、面授培训、远程教育培训等形式完 成了继续教育学习, 达到本专业继续教育要求。

9、本人不存在因刑事处罚尚未执行完毕或者因从 事工程监理或者相关业务受到刑事处罚,自刑事 处罚执行完毕之日起至申请注册之日止不满2年的 情形。

10、本人不存在受到行政处罚或撤销行政许可尚 未执行完毕,及近2年内被吊销注册证书情形。

本人承诺在申请监理工程师注册业务时, 所  $11.$ 填信息及提交材料均真实、合法、有效,并愿意 配合对申请内容的调查、核查、核验,并未隐瞒 任何有关监理工程师禁止行为的信息。

12、本人自愿遵守相关法律法规及《注册监理工 程师管理规定》《注册监理工程师注册管理工作 规程》等规章文件,承诺经注册取得监理工程师 注册证书后,依法依规从事执业活动。

13. 本人原意承担不实承诺, 未履行承诺, 讳反 承诺、隐瞒有关情况、提供虚假材料或违法违规 执业的全部法律责任,接受有关主管部门的各项 惩戒措施。本人已知晓并同意,若出现上述行 为, 相关信息将被作为失信信息记录在有关公共 信用信息服务平台,并依法依规向社会公示。

14、本人具有完全民事行为能力,以上承诺均为 本人直实意思表示。

本人作出上述承诺

本人不作出上述承诺

确认

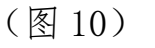

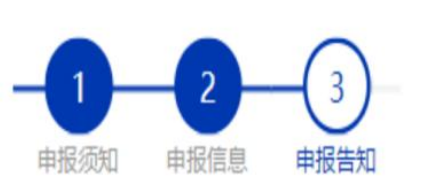

# 您所申请的事项已经提交成功,请通知企业 尽快上报注册数据。

## (图 11)